## GUIA CONEXIONADO PROID

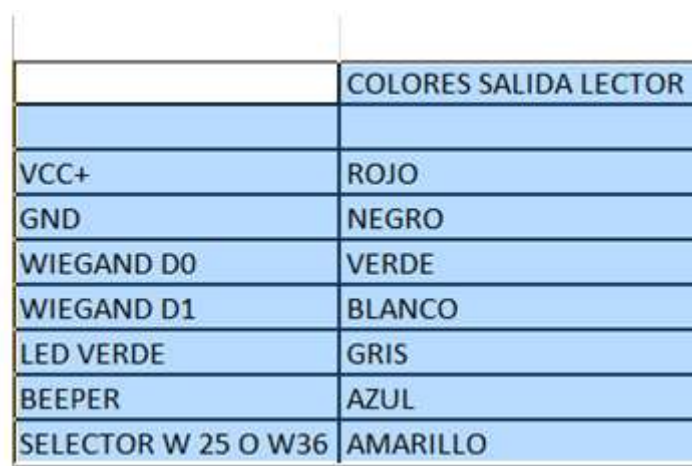